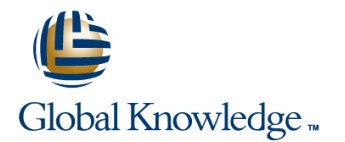

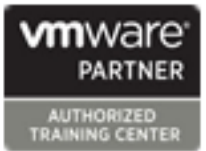

# **VMware vCenter Configuration Manager for Virtual Infrastructure Management 5.7**

## **Duration: 3 Days Course Code: VMCMVIM**

### Overview:

This hands-on training course builds your skills with VMware® vCenter Configuration Manager™ (VCM). It will provide you with the knowledge and skills to install and configure VCM, navigate the user interface, manage compliance, and perform administrative and configuration tasks against your virtual infrastructure

### Target Audience:

Experience in performing basic administration tasks on VMware vSphere® ESXi™ hosts, VMware® vCenter Server™, VMware vCloud® Director™, VMware® vShield™, and virtual machines System administration experience in a Windows, Linux, or Solaris environment

### Objectives:

- Understand the position of VCM in the VMware management Manage vSphere system compliance with VCM solution set
- Recognize the role of VCM in enterprise configuration and change and compliance management Create custom reports in the VCM console
- VMware vSphere® systems collection of data, user access, VCM jobs, and alerts
- 
- Collect data from vSphere systems from the VCM console
- 
- Generate reports in VCM
- 
- Use the VCM console to configure VCM for management of Perform VCM administration tasks to manage VCM setup and
- Navigate the VCM console **Discuss the installation options for VCM and perform a basic VCM** installation

## Prerequisites:

**U** Virtual infrastructure administrator and IT managers.

# Content:

- 
- 
- 

Configuration, Compliance, and Change Manage reports Management **Describe the Import/Export utility**  $\blacksquare$  Describe the Import/Export utility

- Provide a high-level overview of VCM and its line used position in the VMware management Work with general settings
- Discuss some of the common challenges VMware® vCenter™ Operations customers face in IT configuration, Manager™ and the VMware vSphere® Discuss how the Debug Event Viewer
- Describe the key features of VCM and how Configure virtualization settings Describe how to filter events they benefit IT departments managing configuration, compliance, and change Creating Collection Filters Installing VMware vCenter Configuration

Components and Processes **Describe collection filters** 

- 
- **Describe and discuss the CARMA concept** filter set groups **Installation**
- 
- 
- 

### Configuration for Virtual Infrastructure Systems access rules and roles environment

- I Identify and use VCM user interface and interface components **Manage access rules and roles** Manage access rules and roles
- $\blacksquare$  Describe and configure management agents  $\blacksquare$  Add and manage VCM logins
- Add and configure settings for vCenter Server, vCloud Director, and vShield Job Management systems
- 
- Collect data from vSphere systems View a running job
- **Manage certificates** Add a job **Add a** job
- Set up an alternative Managing Agent Schedule a job machine **Edit a job**

line line

Using the Upper Console **Alert Management** 

- View dashboards Add an alert rule
- 
- Change management in the virtual infrastructure
- Use the Virtual Infrastructure node

VMware vSphere System Compliance Management

- Describe compliance analysis
- Create a rule group
- Create a rule group filter
- Create a rule group compliance condition
- Create and run a compliance template

- Introductions and course logistics List vSphere system–related reports Describe the Content wizard ■ Course objectives and use imported templates available in VCM **IM** Import and use imported templates
- VCM overview Generate custom reports with the Report wizard **William Communist Communist Communist Communist Communist Communist Communist Communist Communist Communist Communist Communist Communist Communist Communist Communist Communist Communist Communist Communist Commun** 
	-

- 
- solution set Configure settings for integration with Using the Debug Event Viewer compliance, and change management Client™ VCM plug-in works
	-

- 
- **line Create collection filters Preference Interval Prerequisites**
- Understand the system architecture **Create collection filter sets and collection Architecture** (single-tier or multitier)

### **Collector** Collector **Collector Collector Collector Tensile Intervents User and Role Management requirements**

- Discuss how VCM access is controlled by  $\Box$  Configure VCM to gather data from its
- Create access rules and use them in a
- 
- 

- **License vSphere systems Describe the function of the Job Manager** 
	-
	-
	-
	-

- 
- View and manage alerts Discuss and input alert configuration

## Course Introduction Working with Reports Using the Content Wizard

- line line line
	-

- 
- Basic Settings and Configuration **Discuss where the Import/Export utility is**

- 
- 

Manager

- 
- 
- 
- **Database** Understand and meet preinstallation and meet preinstallation
- **Processes Exercises** line Install vCenter Operations Manager
	-

# Further Information:

For More information, or to book your course, please call us on 00 971 4 446 4987

training@globalknowledge.ae

[www.globalknowledge.ae](http://www.globalknowledge.ae)

Global Knowledge, Dubai Knowledge Village, Block 2A,First Floor, Office F68, Dubai, UAE